# Prédire une relation sociale - Introduction aux modèles Exponential Random graph (ERGM)

#### Victorin Luisier Avec: Olivier Renaud & Eric Widmer

Université de Genève et Université à Distance, Suisse

<span id="page-0-0"></span>Rencontres "Méthodes et Recherche" Organisé par FORS/IMA/MISC 31 mai 2011

## Thématique

**But :** Comprendre ce qui pousse 2 individus à entretenir une certaine relation sociale, sachant qu'elle s'inscrit dans un réseau de relations plus large.

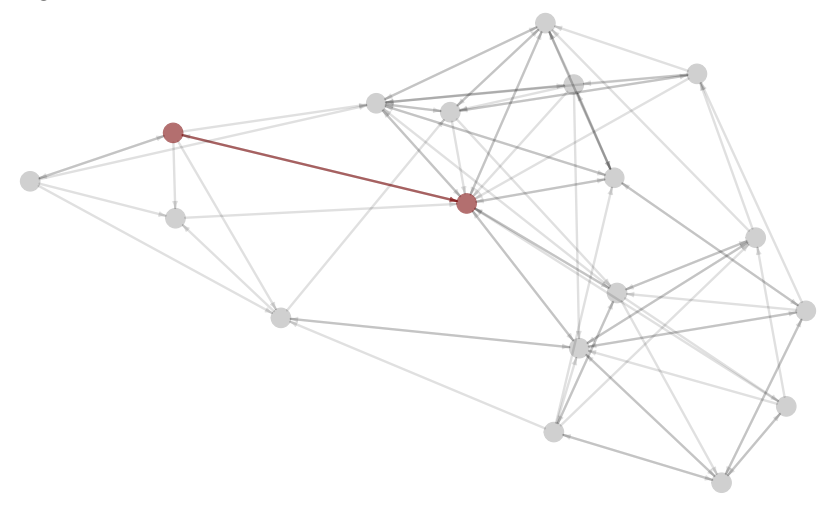

#### Plan

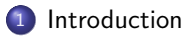

- <sup>2</sup> [Définition des ERGM](#page-13-0)
- <sup>3</sup> [Analyses d'ajustement](#page-20-0)

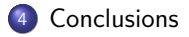

#### De quel réseau de relations parle-t-on ?

Nous nous focalisons dans cette présentation sur un type de réseau de relations bien particulier :

- Réseau de relations est **délimité** (on s'intéresse aux relations à l'intérieur d'une entité).
- Réseau n'est **mesuré qu'une fois** (pas de mesures répétées).
- La mesure de la **relation est dichotomique** (1=relation, 0=pas de relation).
- La relation peut-être **dirigée** (ex : Jules cite Ben comme ami) ou **non-dirigée** (ex : Ben et Jules sont amis.)

<span id="page-3-0"></span>Les sujets (noeuds) ne sont pas forcément des individus : groupes d'individus, concepts, etc.

#### Exemple de réseau

- Enquête sur les inégalités de genre au collège (Luisier & Widmer, 2009).
- Presque tous les élèves d'un collège genevois (gymnase) : 410 femmes, 340 hommes, entre 15 et 19 ans.
- Relations : Chaque élève a nommé entre 0 et 5 autres élèves du collège avec qui il se sentait particulièrement proche, avec qui il était en conflit, avec qui il se comparait du point de vue des notes, etc.
- Autres variables : sexe, année de formation, classe, féminité et masculinité (BSRI), etc.
- BSRI : 1 facteur "féminité" (tendresse et sensibilité à autrui), 1 facteur "masculinité" (confiance en soi, athlétique et leadership). On utilise les scores latents.

Y a-t-il des élèves de ton école dont tu te sens particulièrement proche ? Lesquels ? (5 réponses maximum)

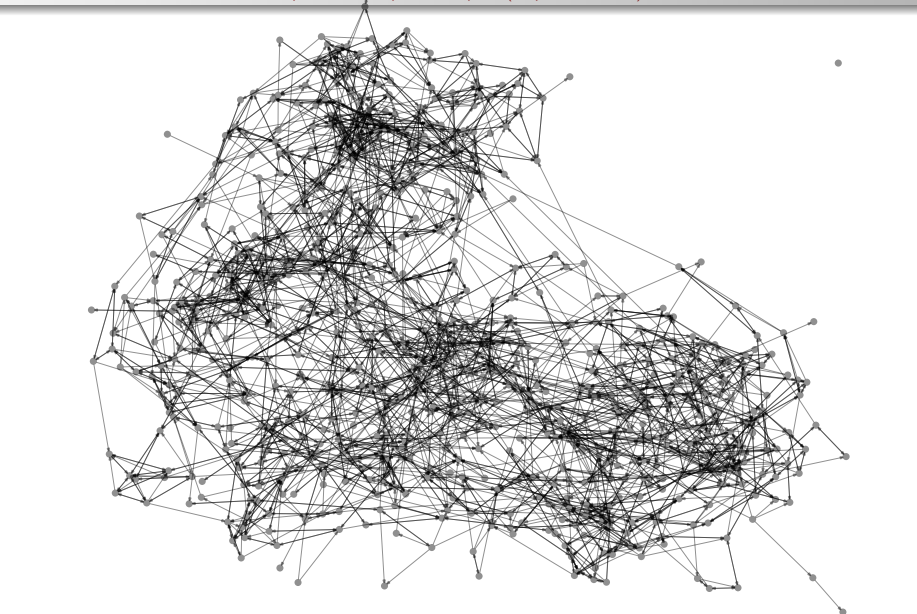

Y a-t-il des élèves de ton école dont tu te sens particulièrement proche ? Lesquels ? (5 réponses maximum)

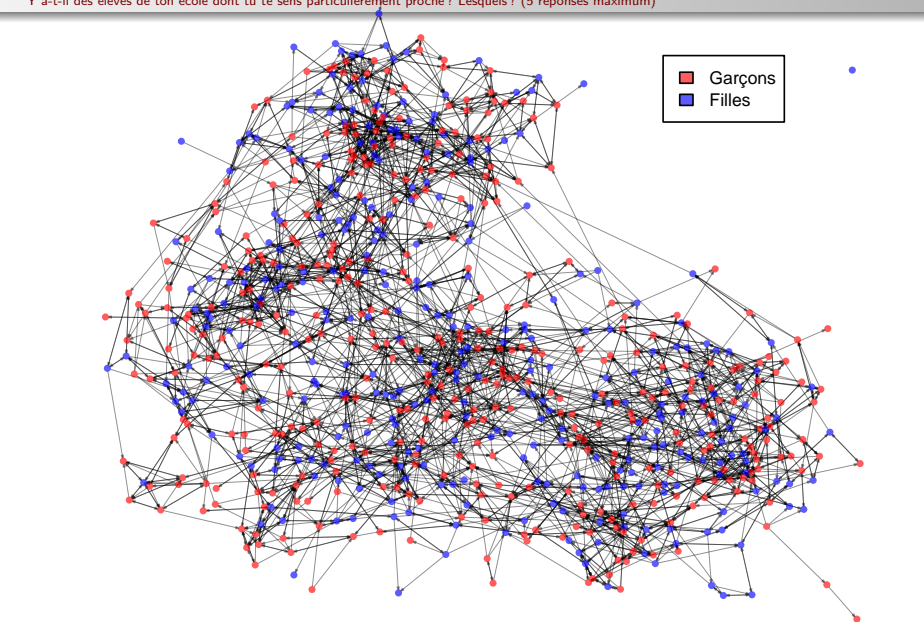

Y a-t-il des élèves de ton école dont tu te sens particulièrement proche ? Lesquels ? (5 réponses maximum)

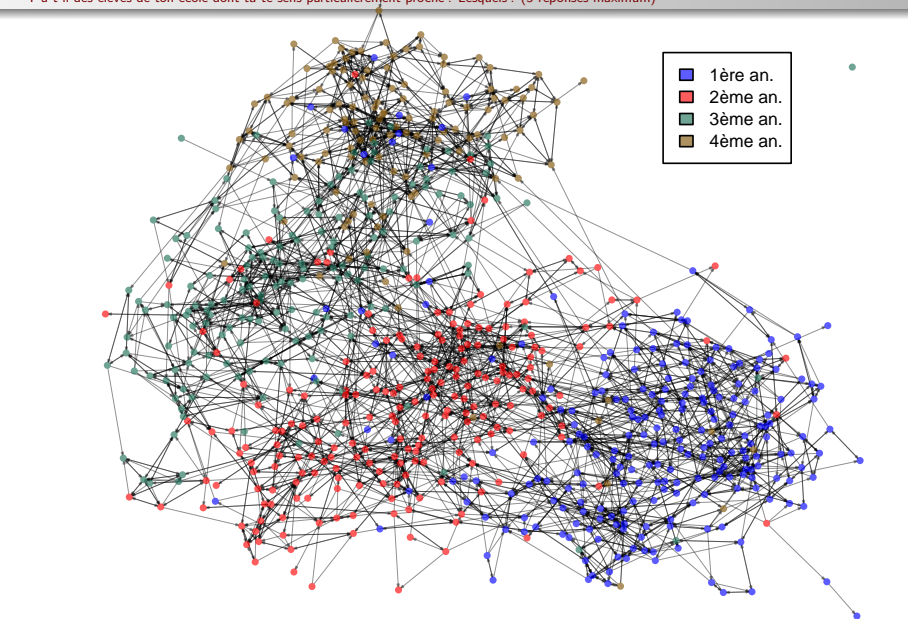

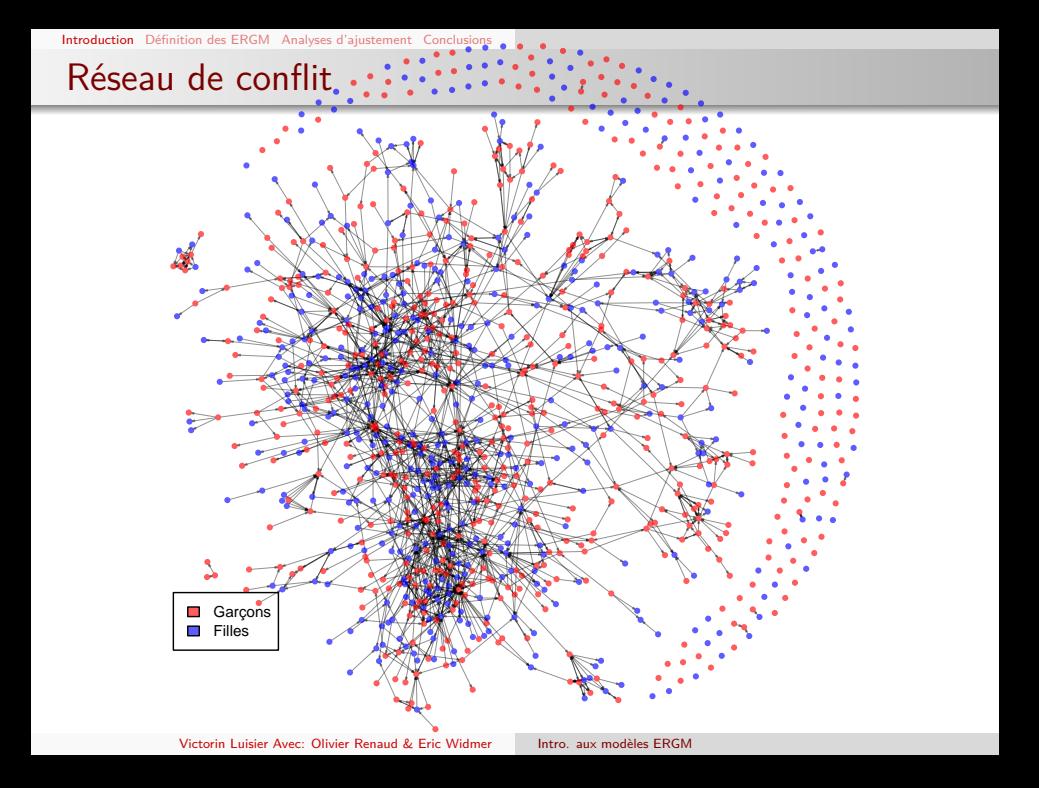

Y a-t-il des élèves de ton école dont tu te sens particulièrement proche ? Lesquels ? (5 réponses maximum)

L,

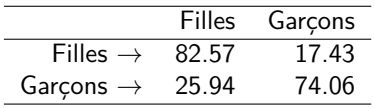

TABLE: Homophilie de sexe (% de ligne)

|                                                        |  | 0 ami 1 ami 2 amis 3 amis 4 amis 5 amis |  |  |
|--------------------------------------------------------|--|-----------------------------------------|--|--|
| Filles $\rightarrow$ 0.98 1.46 6.34 12.20 20.49 58.54  |  |                                         |  |  |
| Garçons $\rightarrow$ 4.41 3.24 4.71 12.65 20.88 54.12 |  |                                         |  |  |

Table: Sociabilité en fonction du sexe (% de ligne)

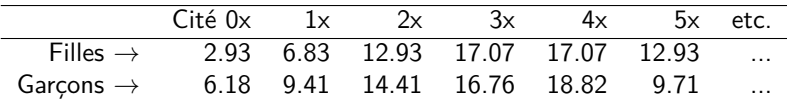

Table: Popularité en fonction du sexe (% de ligne)

Y a-t-il des élèves de ton école dont tu te sens particulièrement proche ? Lesquels ? (5 réponses maximum)

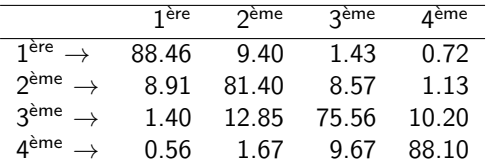

Table: Homophilie d'année (% de ligne)

### Limites des approches traditionnelles

Ces graphiques et statistiques descriptives ne permettent pas de tester une théorie  $\rightarrow$  Besoin d'un modèle statistique.

Vu que la VD est dichotomique (0 = pas de relation vs 1 = relation)  $\rightarrow$ Régression logistique ?

**Problème :** L'existence d'une relation entre deux personnes dépend aussi d'autres relations du réseau  $\rightarrow$  structure de dépendance dyadique.

#### Des relations interdépendantes

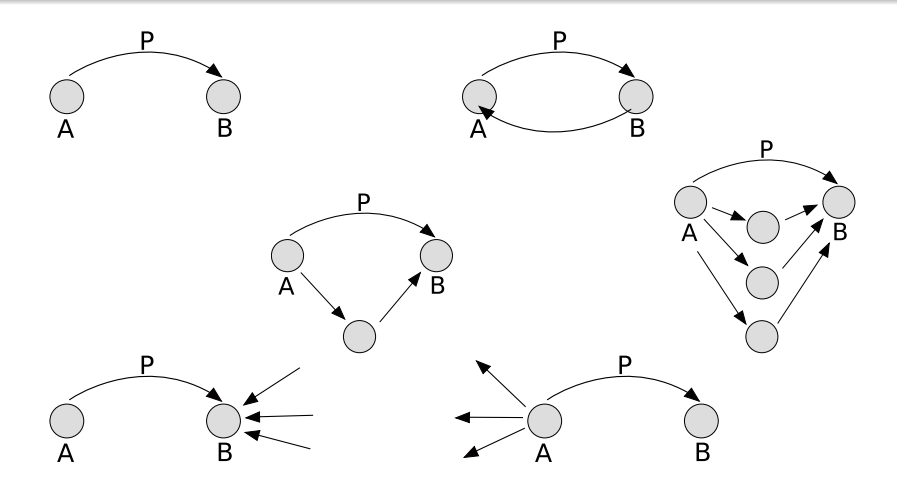

- $\rightarrow$  Régression logistique pas possible (postulats).
- $\rightarrow$  Vive ERGM !

# Les modèles ERGM (Exponential Random Graph Models)

**ERGM :** modéliser la macrostructure d'un réseau de relations à l'aide de microprocessus d'intérêt.

**Exemple :** Modéliser le réseau d'amitié du collège à l'aide de :

- Homophilie de sexe, d'année et de classe.
- Tendance que la féminité et masculinité des élèves influencent positivement leur popularité et sociabilité.
- Tendance que les garçons soient plus sociables mais moins populaires.
- Tendance à la réciprocité, etc.

Dans le cadre des ERGM, les **microprocessus d'intérêts** :

- **Forces d'attraction locales.**
- peuvent aussi introduire une dépendance dyadique (liens interdépendants).
- <span id="page-13-0"></span>Virtuellement illimités (ex : les filles sont plus homophiles d'année que les garçons)

 $E_{\text{V}}$   $\alpha$  dirigé :

### Définition Formelle

- $\bullet$  Y est la matrice *nxn* des relations entre *n* individus (y, la matrice observée).
- La dyade  $Y_{ij}$  vaut soit 0 (pas de relation), soit 1 (relation).  $Y_{ii} \doteq$  n.d.
- Y peut-être dirigée (noeud i cite un lien avec j) ou non-dirigée (i et *j* sont en lien  $\rightarrow$   $Y_{ij} \doteq Y_{ji}$ ).

Ex. y non-dirigé :

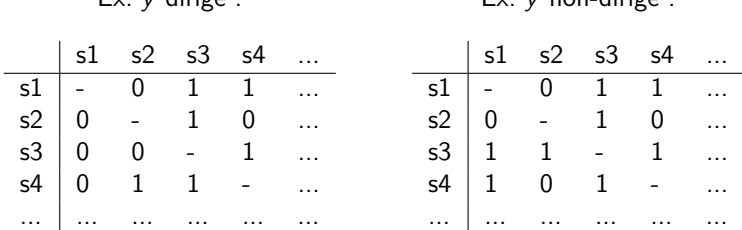

#### Définition Formelle

$$
P(Y = y) = \frac{\exp{\{\eta_1 Z_1(y, x) + \eta_2 Z_2(y, x) + \dots + \eta_p Z_p(y, x)\}}}{\psi(\eta)} \tag{1}
$$

- Les *η* sont les paramètres à estimer.
- Les **Z**(y*,* x) sont les prédicteurs et dépendent des microprocessus modélisés. [[Techniquement, un prédicteur c'est la somme des situations où le microprocessus se retrouve dans le réseau)]]
- *ψ*(*η*) est une constante de normalisation permettant de borner la distribution du modèle à 1.

$$
\psi(\boldsymbol{\eta}) = \sum_{g \in \gamma} \exp\{\eta_1 Z_1(g,x) + \eta_2 Z_2(g,x) + ... \eta_p Z_p(g,x)\}\
$$

*ψ*(*η*) est généralement impossible à calculer → Les paramètres *η* sont estimés par une méthode **MCMC** (Monte Carlo Markov Chain).

## [[Estimer les paramètres par MCMC]]

- La plupart du temps *ψ*(*η*) est incalculable (somme sur *γ*, i.e. l'ensemble des réseaux possibles de taille n ∗ n. Si *γ* n'est pas contraint, il contient 2 $^{n*(n-1)}$  éléments)  $\rightarrow$  logvraisemblance pas maximisable.
- les *η* estimés par le biais d'une méthode MCMC (Monte Carlo Markov Chain) :
	- **1** Choix de paramètres de départ  $η_0$  (pseudovraisemblance)
	- **2** Simule une gd quantité d'échantillons "pseudoindépendants" sous  $η_0$ (Metropolis-Hastings)
	- **3** maximise une approximation du ratio de logvrais :  $\ell(\eta) \ell(\eta_0)$
	- <sup>4</sup> une estimation *η* est trouvée et devient le nouveau *η*<sup>0</sup>
	- <sup>5</sup> On refait points 2-4 plusieurs fois pr améliorer l'estimation de *η*

#### Interprétation des paramètres

Pour être sûr que les paramètres ont été estimés correctement, il faudrait vérifier les diagnostics MCMC avant d'interpréter.

Si l'estimation MCMC s'est bien déroulée :

- un paramètre positif et significatif indique que le microprocessus d'intérêt a une influence positive sur la probabilité d'une relation.
- un paramètre négatif et significatif indique que le microprocessus d'intérêt a une influence négative sur la probabilité d'une relation.

#### Interprétation des paramètres

#### **Pour notre exemple sur le réseau d'amitié du collège :**

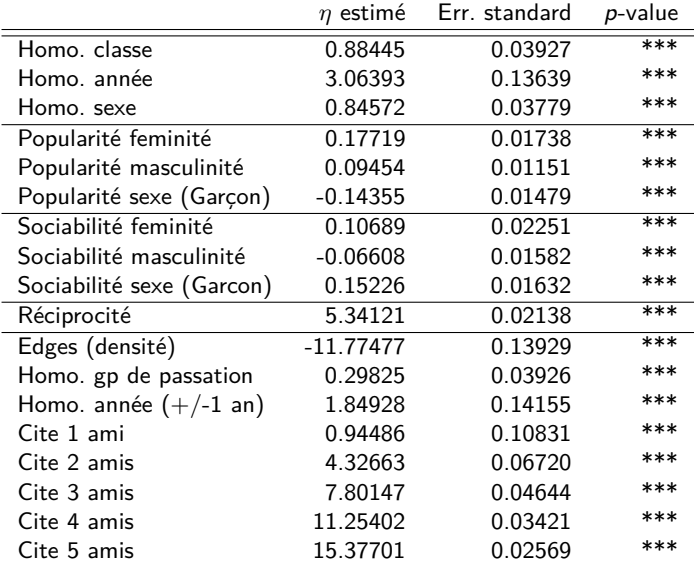

Victorin Luisier Avec: Olivier Renaud & Eric Widmer [Intro. aux modèles ERGM](#page-0-0)

# [[Interpréter plus finement les paramètres]]

On peut interpréter plus finement les paramètres en réécrivant le modèle pour une dyade  $Y_{ii}$ :

$$
\log \left\{ \frac{P(Y_{ij} = 1 | Y_{ij}^c = y_{ij}^c)}{P(Y_{ij} = 0 | Y_{ij}^c = y_{ij}^c)} \right\} = \eta_1 \Delta \{Z_1(x, y)\}_{ij} + ... + \eta_p \Delta \{Z_p(x, y)\}_{ij}
$$
 (2)

Où :

- $Y_{ij}^c$  renvoie à toutes les dyades sauf  $Y_{ij}$
- ∆{**Z**(y*,* x)}ij sont les **statistiques de changement**, i.e. de combien changent  $\mathbf{Z}(y, x)$  lorsque  $Y_{ij}$  et commuté de 0 à 1.

# Analyses d'ajustement (Goodness of fit)

**Question :** Le modèle estimé explique-t-il convenablement la macrostructure du réseau observé ?

#### **Déroulement :**

- <sup>1</sup> A partir du modèle estimé, on simule (par MCMC) des réseaux de même taille que notre réseau observé.
- <span id="page-20-0"></span><sup>2</sup> On compare ces réseaux simulés au réseau observé sur certaines caractéristiques d'intérêt  $\rightarrow$  Plus les réseaux simulés sont proches de notre réseau observé, mieux le modèle s'ajuste notre réseau de relations observé.

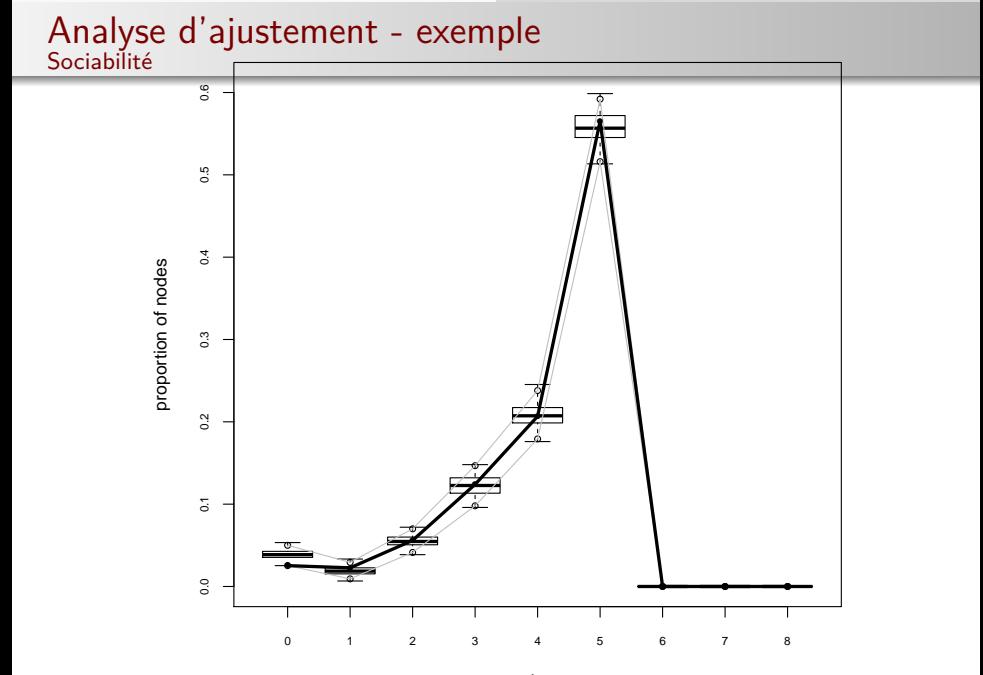

Victorin Luisier Avec: Olivier Renaud & Eric Widmer

out dearee<br>Intro. aux modèles ERGM

[Introduction](#page-3-0) [Définition des ERGM](#page-13-0) [Analyses d'ajustement](#page-20-0) [Conclusions](#page-23-0)

# Analyse d'ajustement - exemple

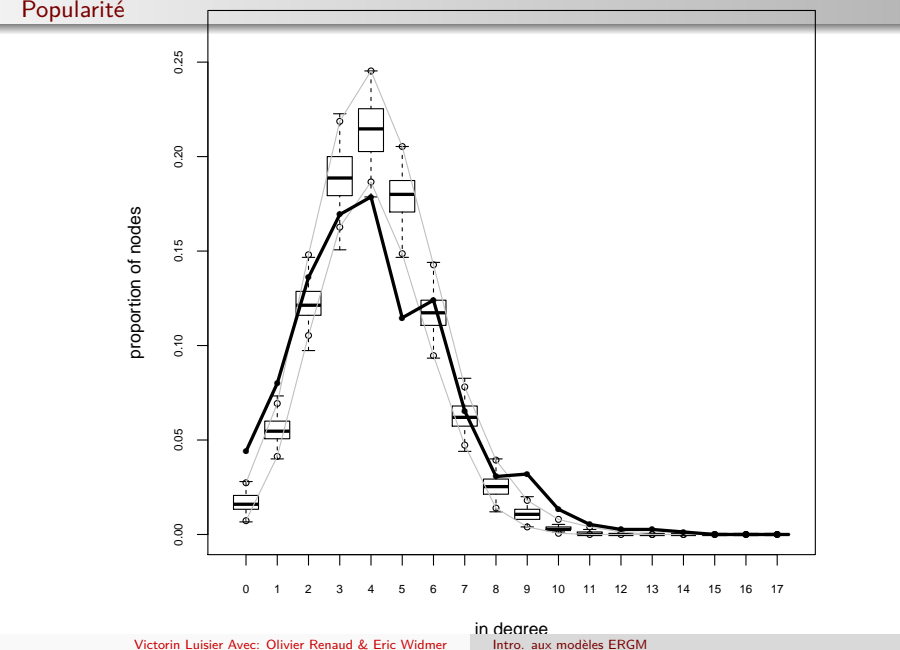

Victorin Luisier Avec: Olivier Renaud & Eric Widmer

## ERGM, applicable en sciences humaines ?

#### **Les bons points :**

- Permet de tester l'effet de n'importe quel microprocessus d'intérêt sur la relation.
- Les microp. peuvent aussi introduire une interdépendance des liens.
- Avec MCMC, les analyses GOF sont une "partie de plaisir".

#### **Les points moins évidents :**

- $\bullet$  MCMC pour ERGM  $\rightarrow$  complexe à comprendre, Tps de calcul.
- $\bullet$  Microprocessus  $\rightarrow$  Seuls les principaux existent. Les autres doivent être codés par le chercheur.
- <sup>3</sup> Pas d'analyse multiniveau (multilevel P2) ou de mesures répétées (SIENA).

<span id="page-23-0"></span>Mais... Véritable mine d'or pour de nouvelles questions de recherches.

Le projet STATNET regroupe un ensemble de bibliothèques R. STATNET c'est LE programme pour effectuer des analyses ERGM :

- Goodreau, S. M., Handcock, M. S., Hunter, D. R., Butts, C. T., & Morris, M. (2008). A statnet Tutorial. Journal of statistical software, 24(9), 1-27.
- Handcock, M. S., Hunter, D. R., Butts, C. T., Goodreau, S. M., & Morris, M. (2008). statnet : Software tools for the representation, visualization, analysis and simulation of network data. Journal of statistical software, 24(1).
- <span id="page-24-0"></span>Hunter, D. R., Handcock, M. S., Butts, C. T., Goodreau, S. M., & Morris, M. (2008). ergm : A Package to Fit, Simulate and Diagnose Exponential-Family Models for Networks. Journal of Statistical Software, 24(3), 1-29.